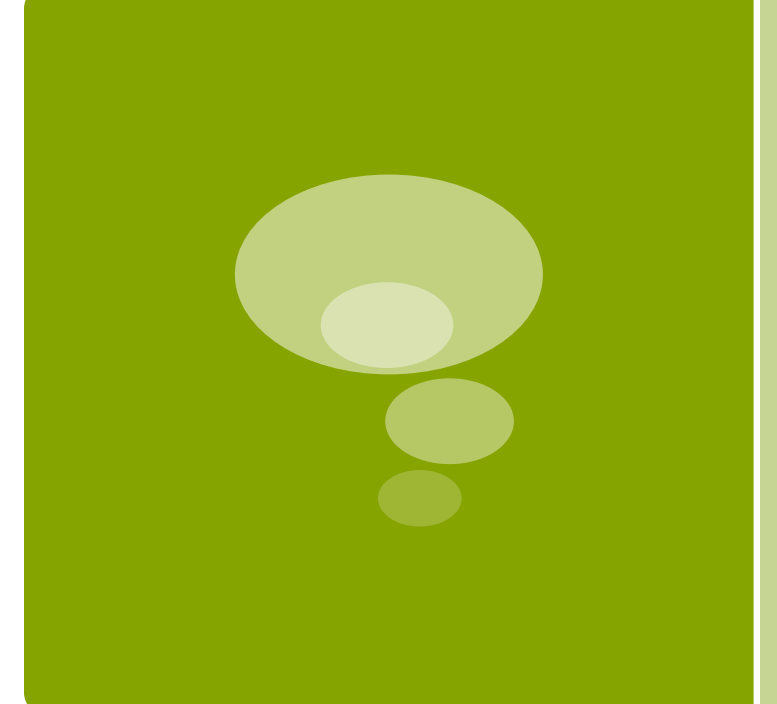

# HEIGHT MAP **GENERATION** WITH GPU's

Fall 2011

## FRACTALS

- **B** Self-Similarity
- **Fine structure at arbitrarily small scales**
- **Simple and recursive definition**
- $\blacksquare$  Everywhere in nature snowflakes, clouds, mountain ranges, lightning bolts and even in vegetables!

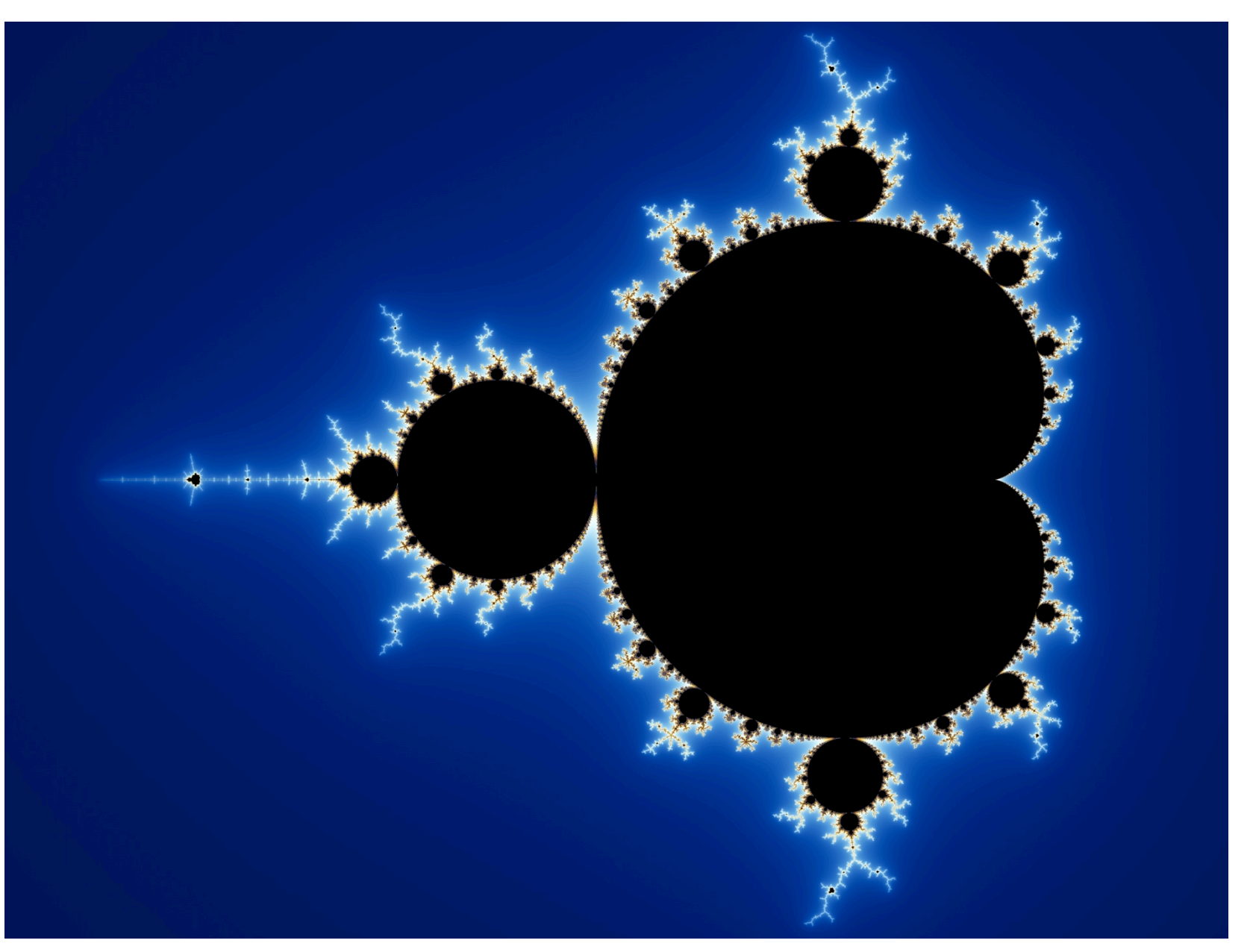

#### Source: Wikipedia

## SELF SIMILARITY

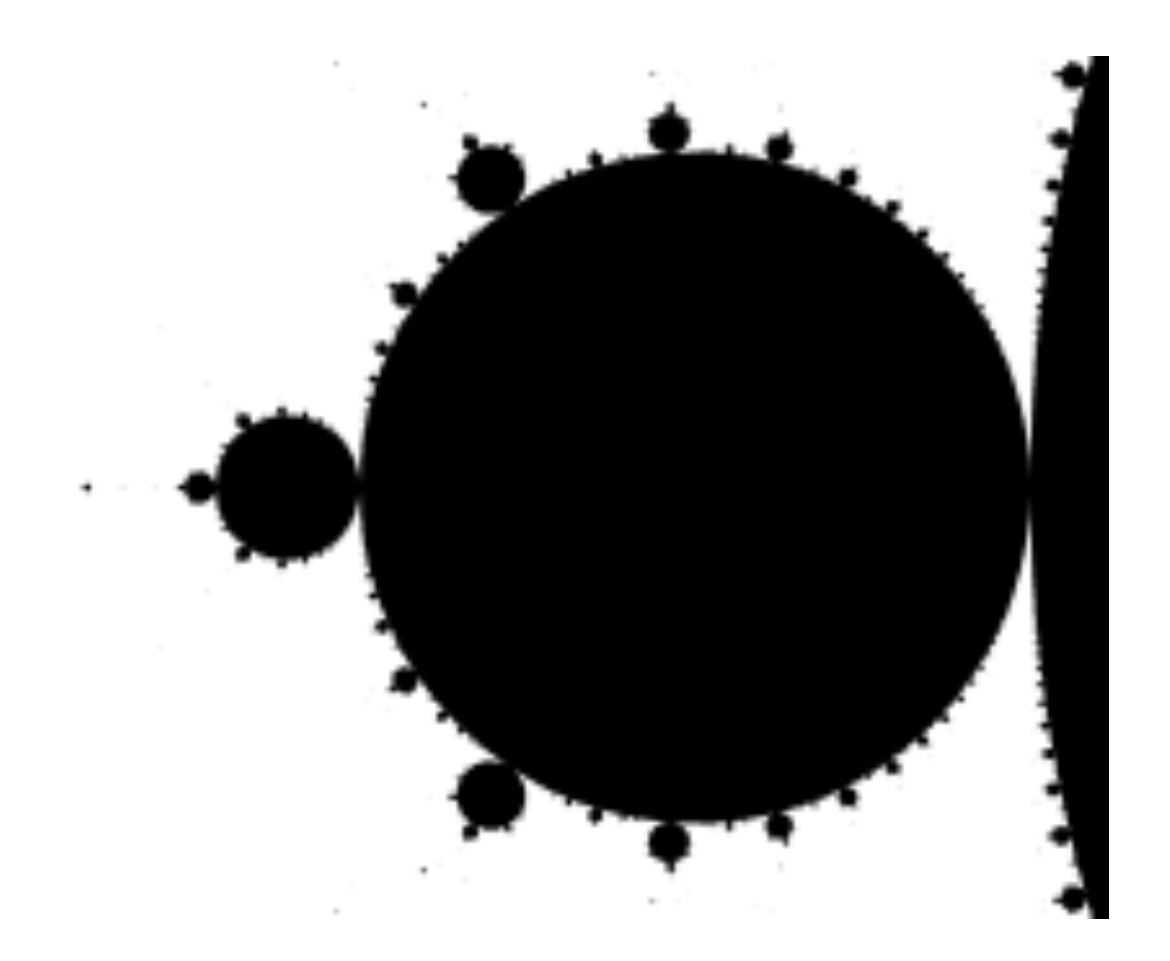

Source: Wikipedia

## FRACTAL GENERATION

- **The "simple" part is exaggerated!**
- **E** Recursion perfectly captures the selfsimilarity of fractals
- **Usually generated in a complex plane**
- **Eacape-time; Iterated functions; Random** fractals; Strange attractors; L-systems
- **.** Julia set, Mandelbrot set, Nova fractal, Sierpinski carpet, Koch snowflake, Brownian Tree

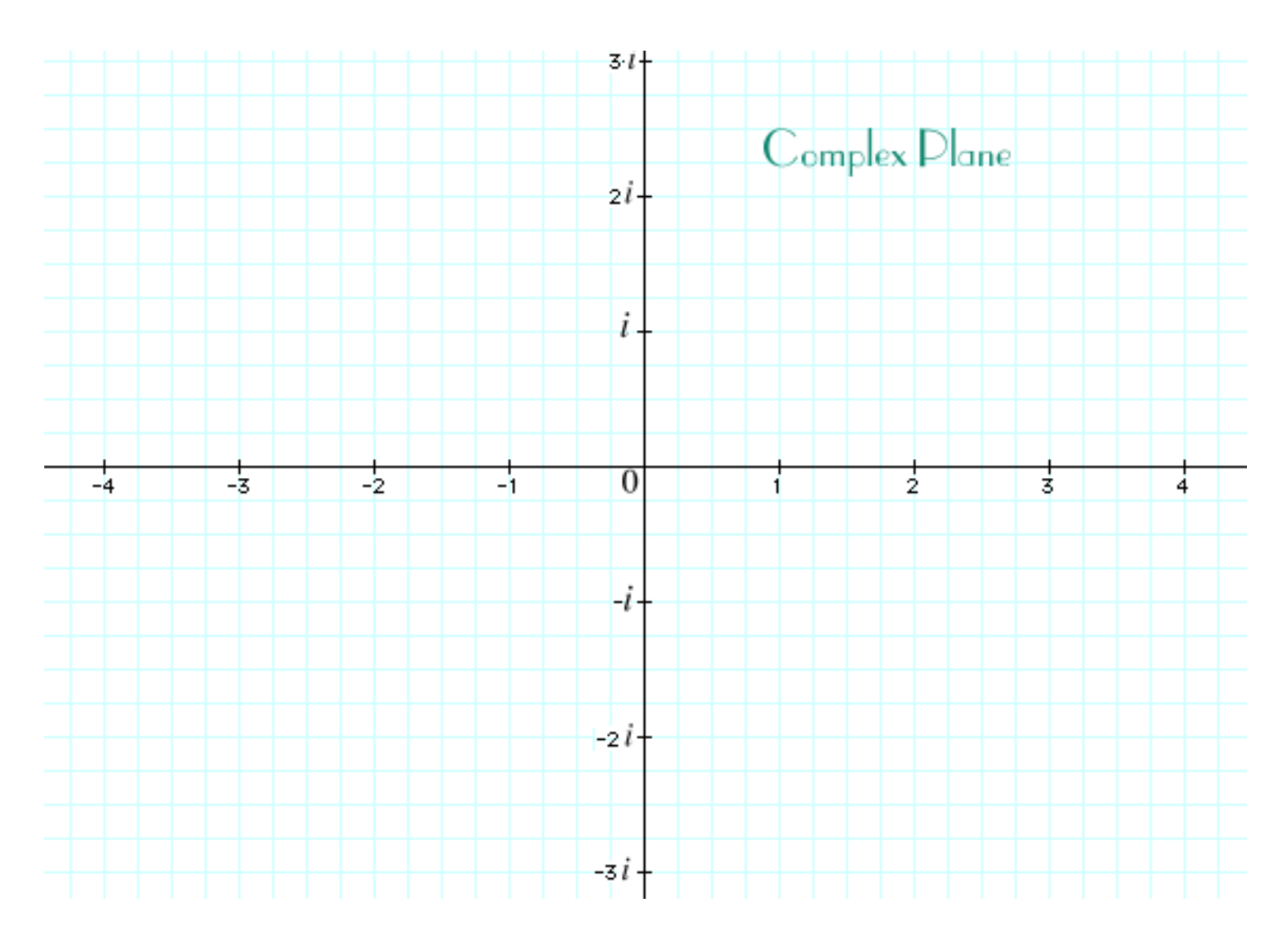

Source: http://www.clarku.edu/~djoyce/complex/plane.html

## APPLICATION OF FRACTALS

- **Lossy compression (sounds and images)**
- **B** Seismology
- **E** Fractal antennas
- **E** Computer network design
- **Fiactal landscape generation**
- **Financial analysis**
- Computer graphics
- Art

## MANDELBROT SET

**• A visualization of an iterative function in** a complex plane

$$
y(z) = z^2 + c
$$

- c is used as a bounding constant to ensure that y(z) does not exceed that value as we perform an increasing number of iterations
- **Fine detail even on infinite magnification**

### TERRAIN MAPPING

- Used to generate mountainous or futuristic terrain
- Practical use in the entertainment/graphics sector
- Far Cry 2, Left4Dead, .kkrieger, Borderlands, Diablo

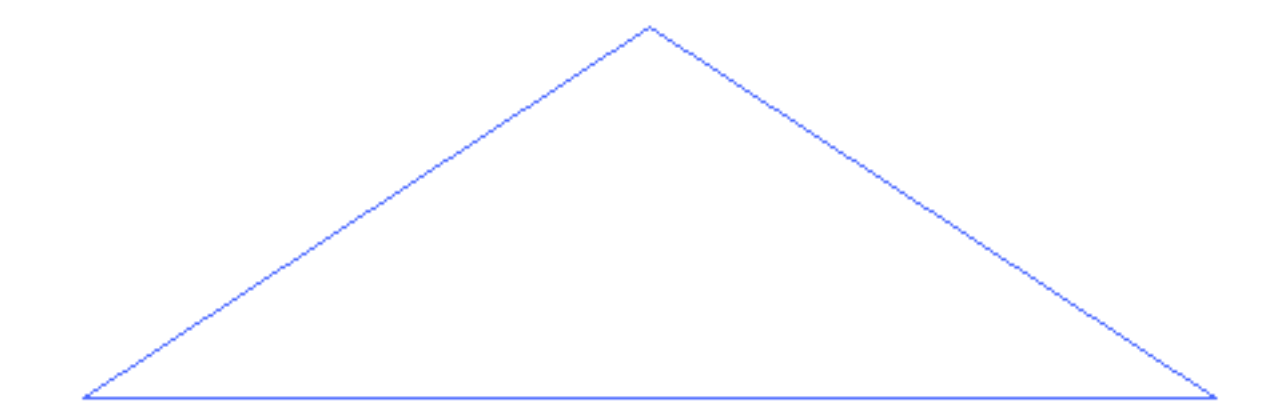

Source: Wikipedia

## MID POINT DISPLACEMENT ALGORITHM

- $\blacksquare$  Take a line segment on the X-axis
- Calculate the mid-point of the segment
- Add some random noise to generate the y co-ordinate
- **Reduce the range of the random noise**
- **E** Recursively call the above steps for all the line segments

## DIAMOND SQUARE ALGORITHM

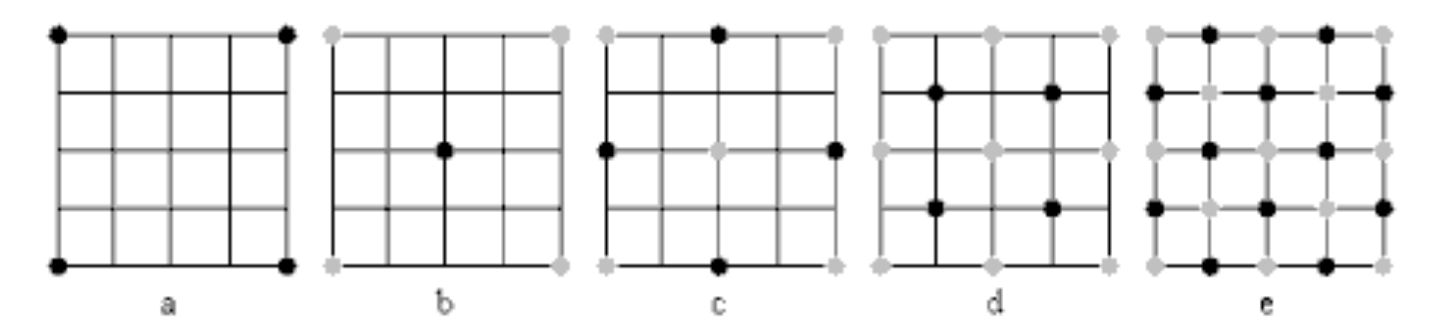

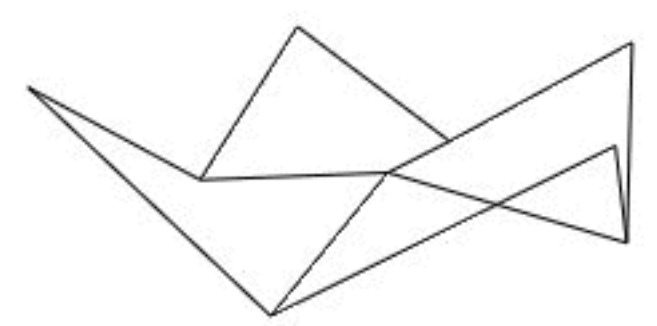

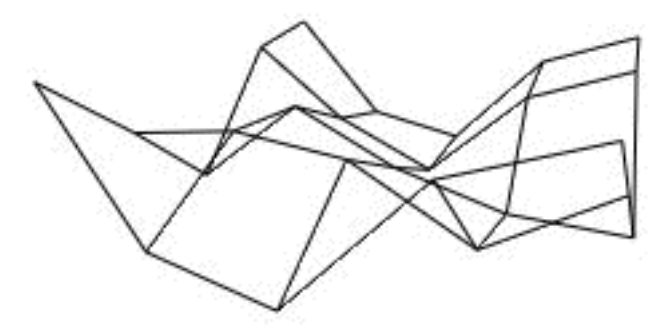

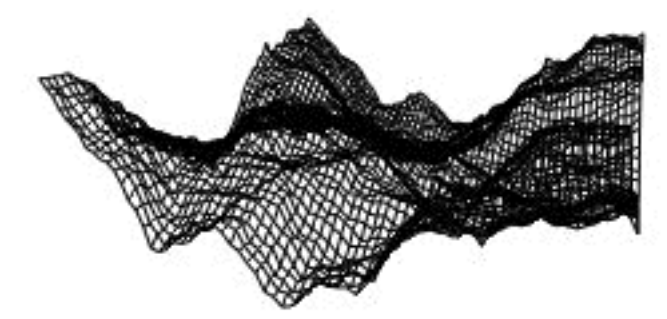

#### Source: http://gameprogrammer.com/fractal.html#diamond

## PROBLEMS

- **The number of squares increases** exponentially after every round
- $\blacksquare$  2<sup>X+2</sup> squares after X iterations
- **Large terrains require a huge number of** calculations

## GOALS

- Write a Mandelbrot set visualization program using CUDA/C
	- ! Generate the elements of a Mandelbrot set
	- Visualize them using OpenGL
- Create a random terrain map generation program using CUDA/C
	- **E** Generate random height maps using fractals
	- Visualize them using OpenGL/pass height maps as inputs to existing 3D renderers

## APPROACH

- **Divide and Conquer!**
- Assign a thread/block/processor to each individual pixel value that needs to be calculated
- Run the fractal generation/diamond square algorithm
- **Because the number of pixels to be** calculated differs in each step for DS, dynamically allocate
- CUDA did not support recursive device calls for < CUDA 3.1 (roughly compute capability 2.0)

### CUDA ABSTRACTION FOR DEVELOPERS

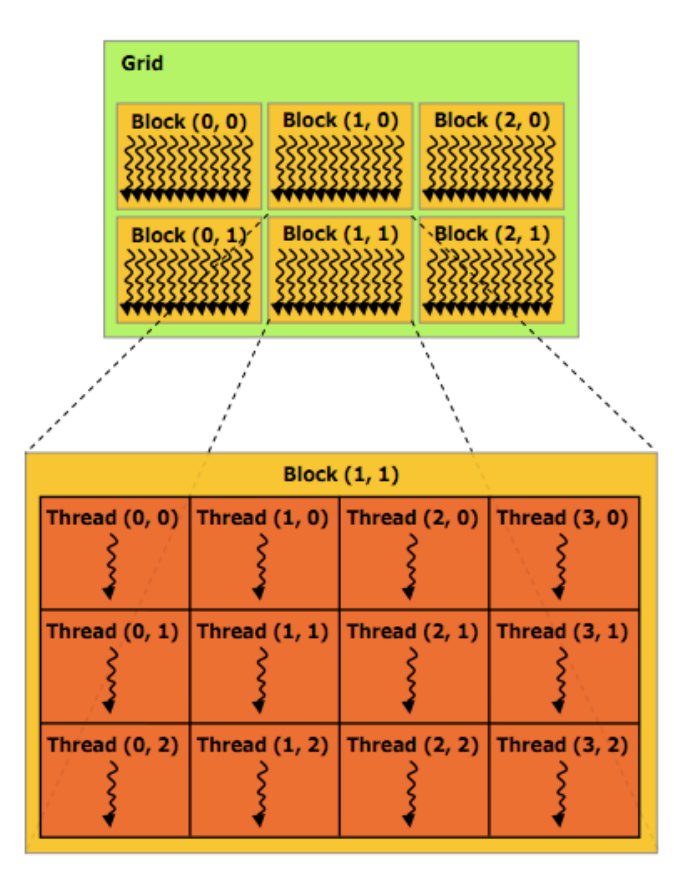

Figure 2-1. Grid of Thread Blocks

Source: CUDA C Programming Guide

- Though GPU's inherently support multi-threading, there are several hardware constraints
- $\blacksquare$  Eg: CCR
	- **Name: Tesla M2050**
	- **CUDA Version: 2.0**
	- Shared memory per block: 49152
	- Total constant memory: 65536
	- Regs per block: 32768
	- **Max threads per block: 1024**
	- Max threads per dim: 1024,1024,64
	- ! Max grid size: 65535,65535,65535
	- Multi processor count: 14

## MANDELBROT SET

- Straight-forward implementation
- ! Challenge was in writing the program in CUDA
- Use varying number of threads and blocks
- Number of blocks dependent on the number of threads
- ! I learnt the hard way about the hardware limitation on the number of threads
- numBlocks\*numThreadsPerBlock <= maxThreadsPerDim
- numThreadsPerBlock <= maxThreadsPerBlock
- Based on input number of threads, dynamically allocating number of blocks to be created by the GPU
- Communication time => Time taken to transfer initial array to GPU or to allocate memory on GPU
- $\blacksquare$  Computation time  $\Rightarrow$  Time taken by the GPU to finish computation

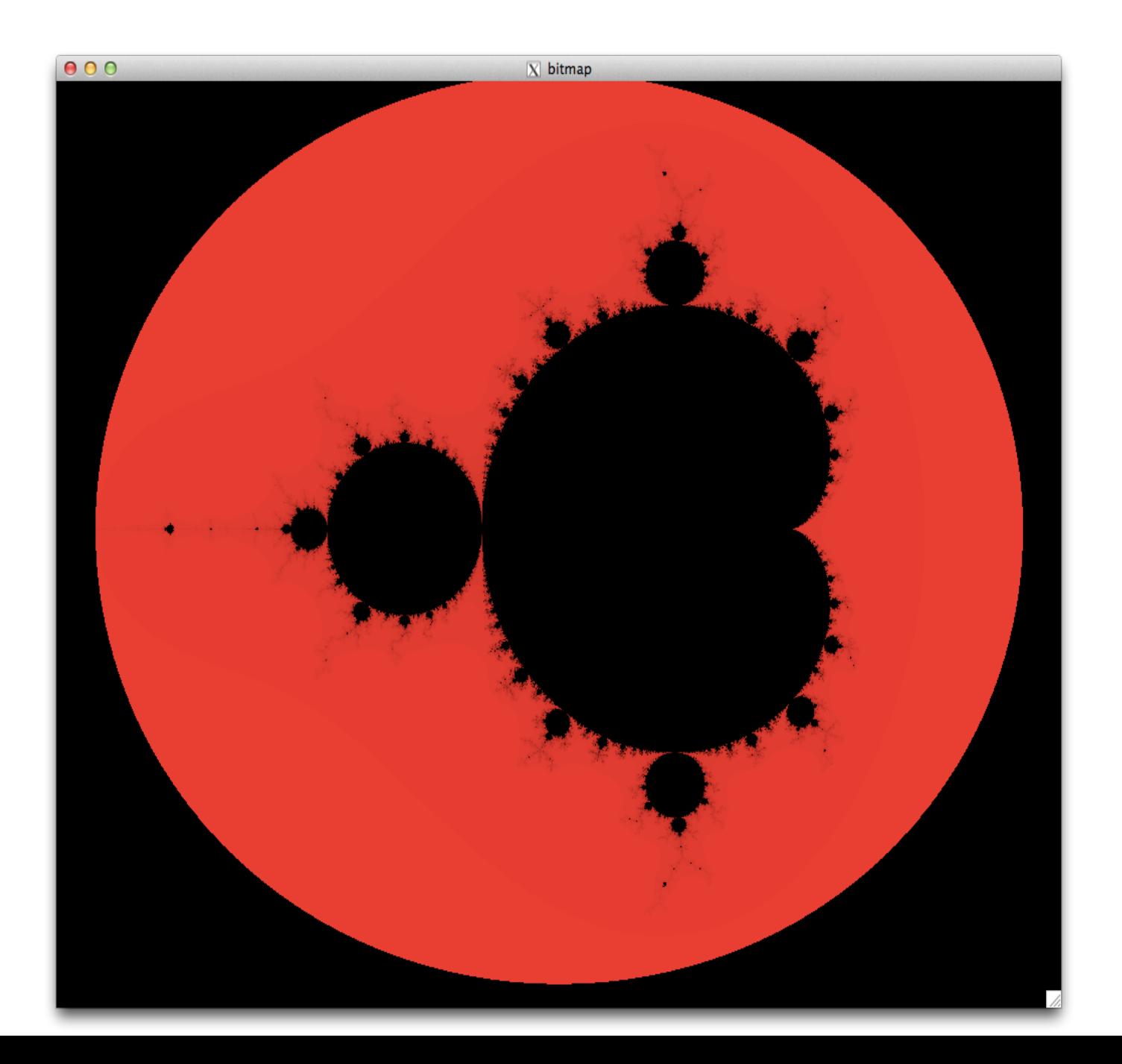

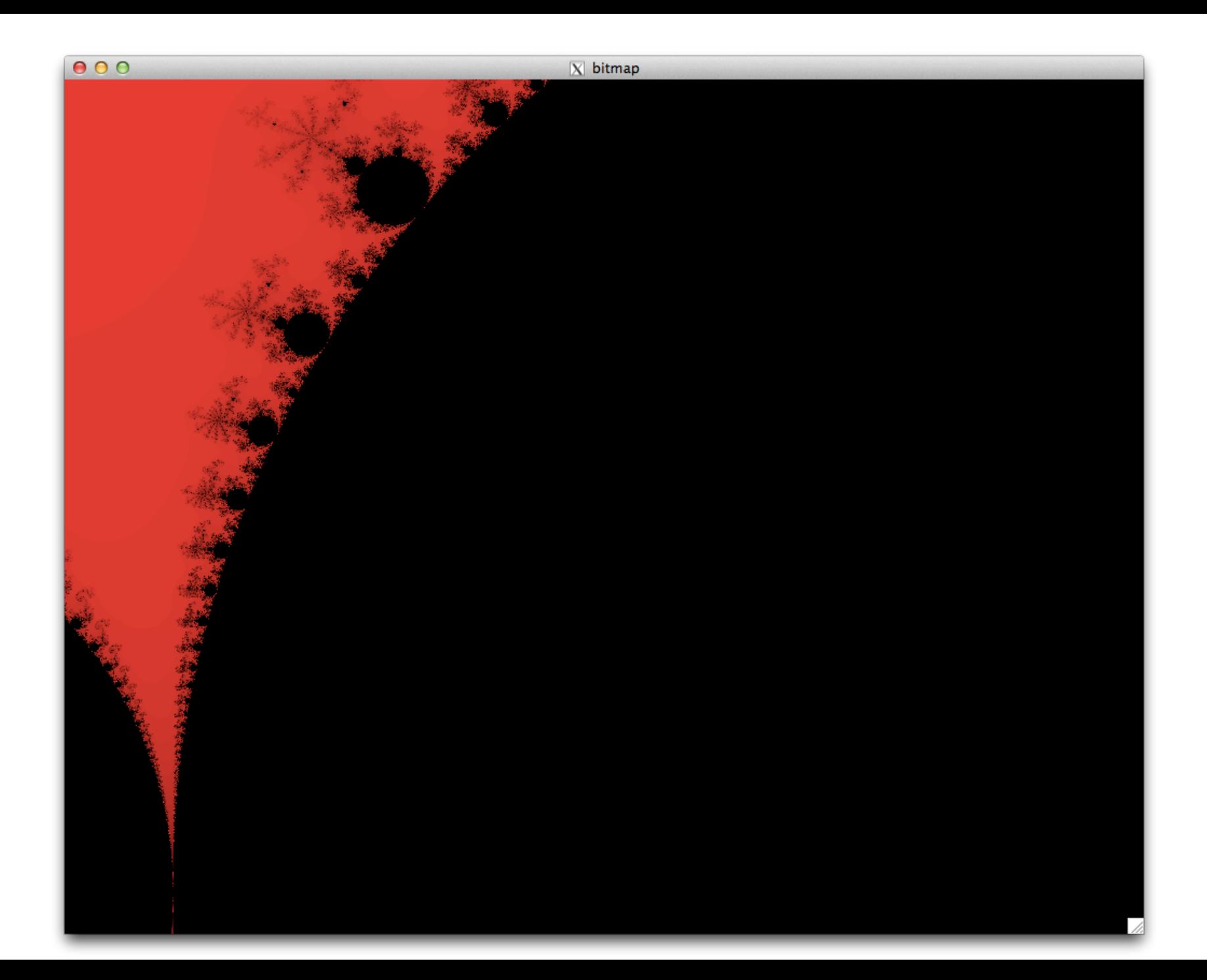

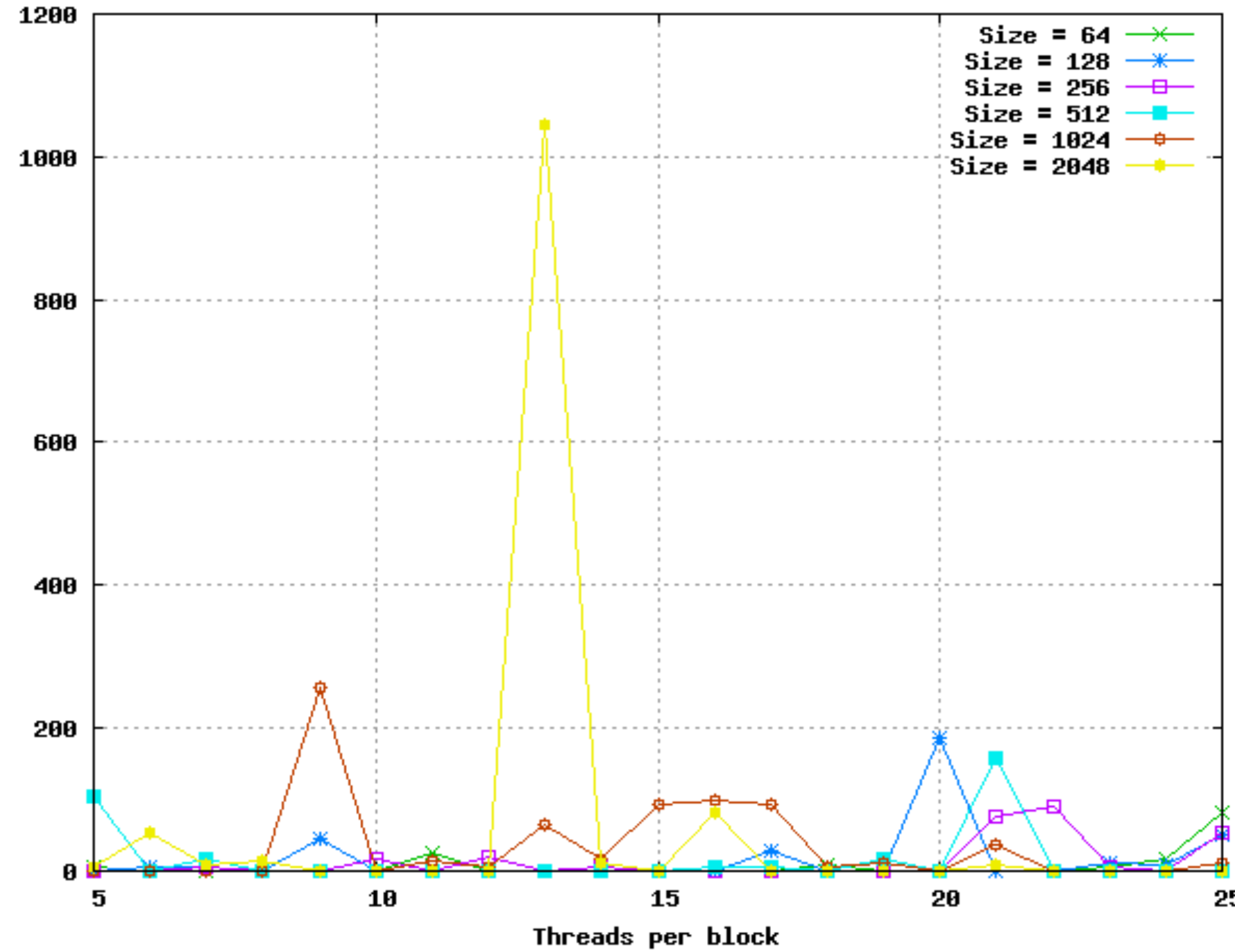

Communication time(ms)

25

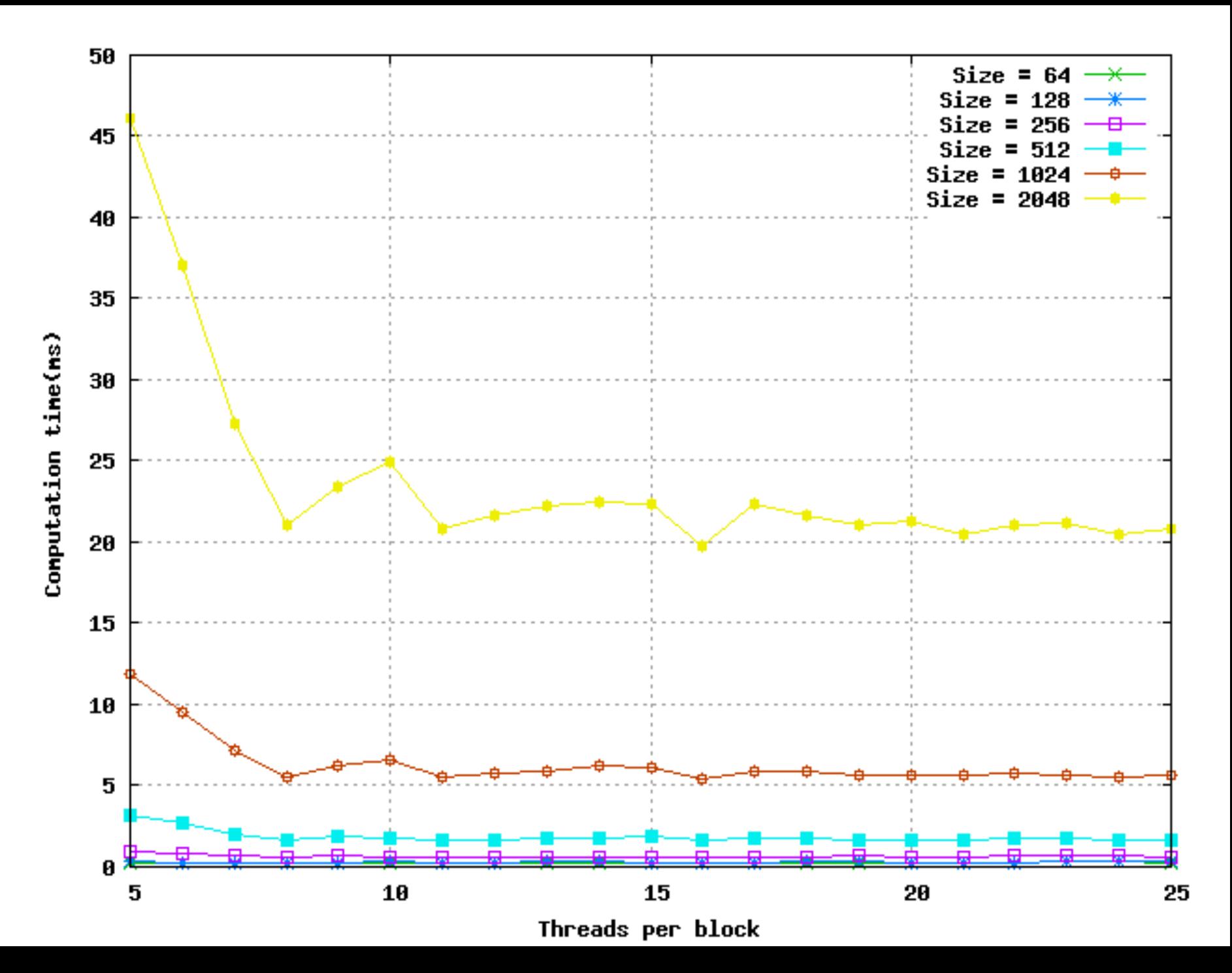

### HEIGHT MAPS WITH GPU's

■ Sample height map available on the internet

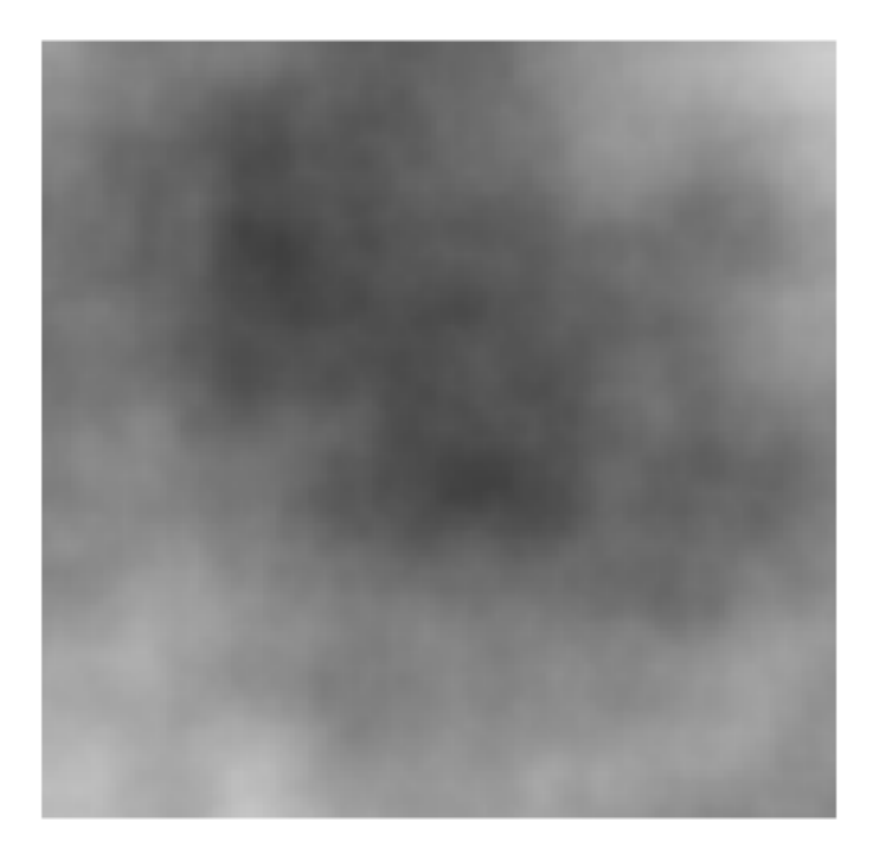

**Sample height map from my code** 

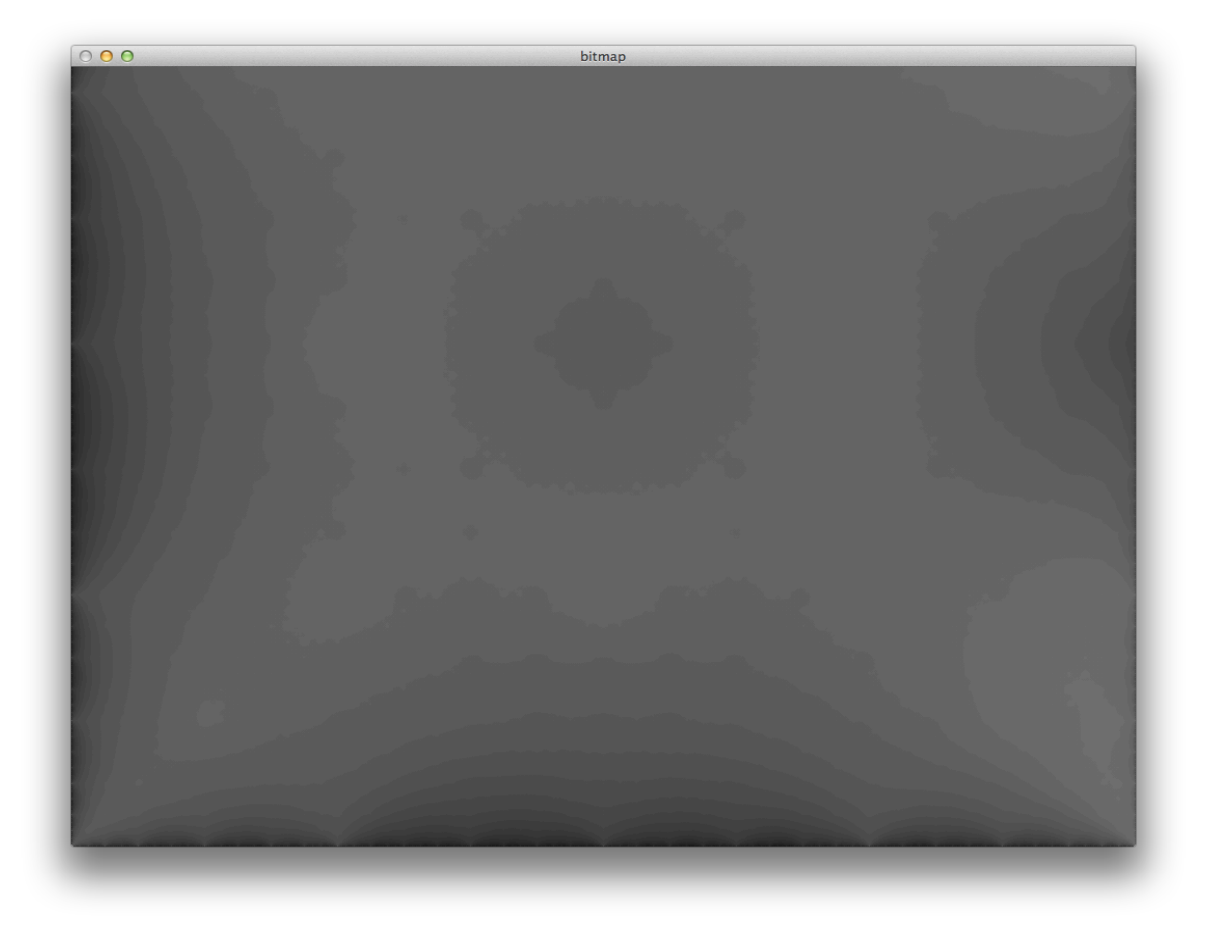

- Flatten the array and pass it to the GPU
- Communication time Time take to initialize GPU with initial height map with seeded values
- $\blacksquare$  Computation time Time taken by the GPU to calculate height values for ALL the points in the given 2D array
- Runs
	- **Sequential run on CPU**
	- **Single thread with multiple blocks**
	- **Single block with multiple threads**
	- Multiple blocks with multiple threads

# SEQUENTIAL CPU RUN

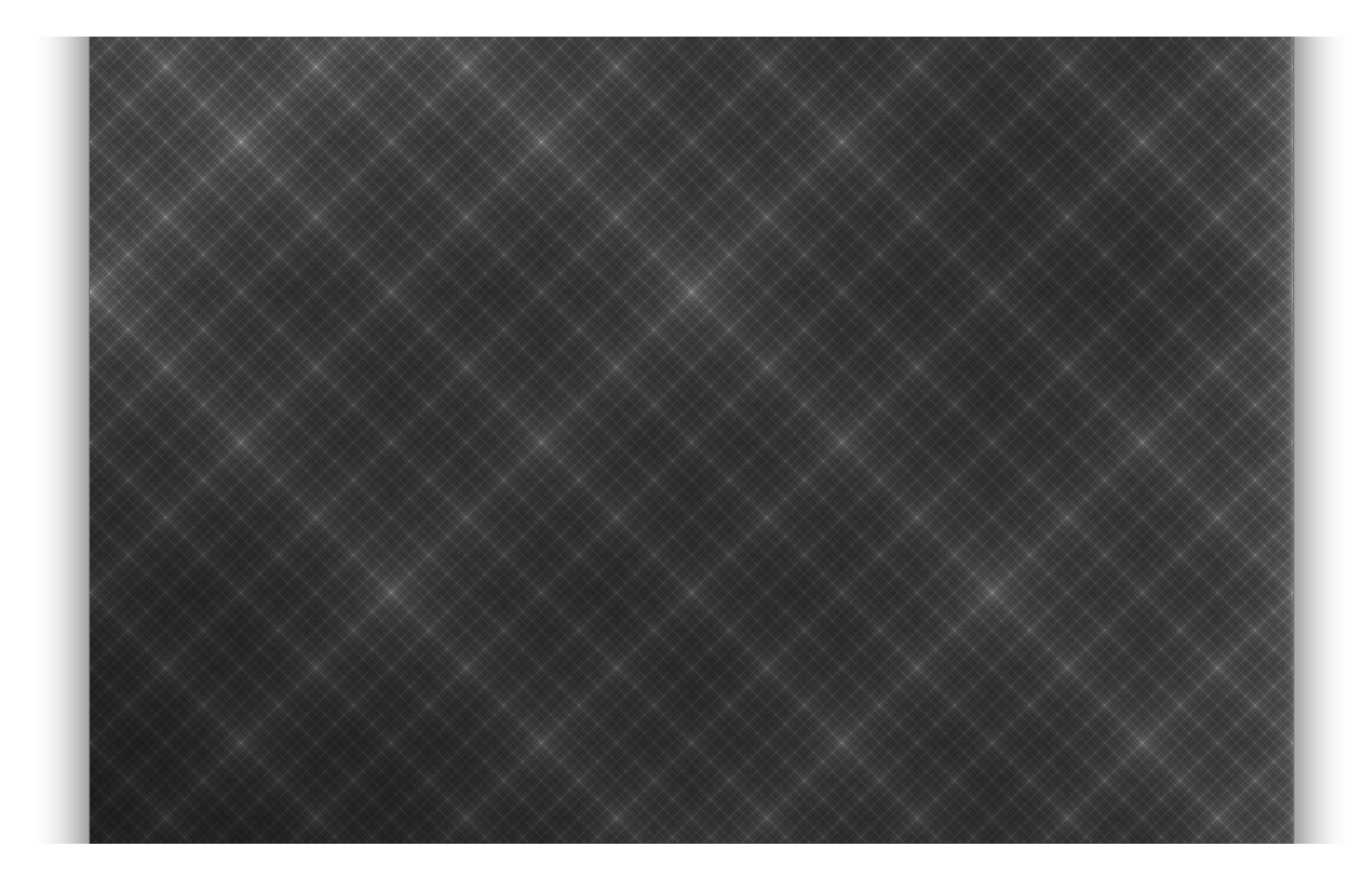

- The previous image did not use random values in the diamond square algorithm
- ! Grid size: 1025\*1025
- Average running time (with random value generation) was 64.9 ms (100 runs)
- **Difference in running on integrated graphics memory vs.** dedicated GPU (CCR machine)
- ! For the parallel runs, number of blocks/threads = dimension of image
- **If hardware limit is smaller, assign multiple pixel values to each** block/thread

### SINGLE THREAD WITH MULTIPLE BLOCKS (INTEGRATED GRAPHICS MEMORY)

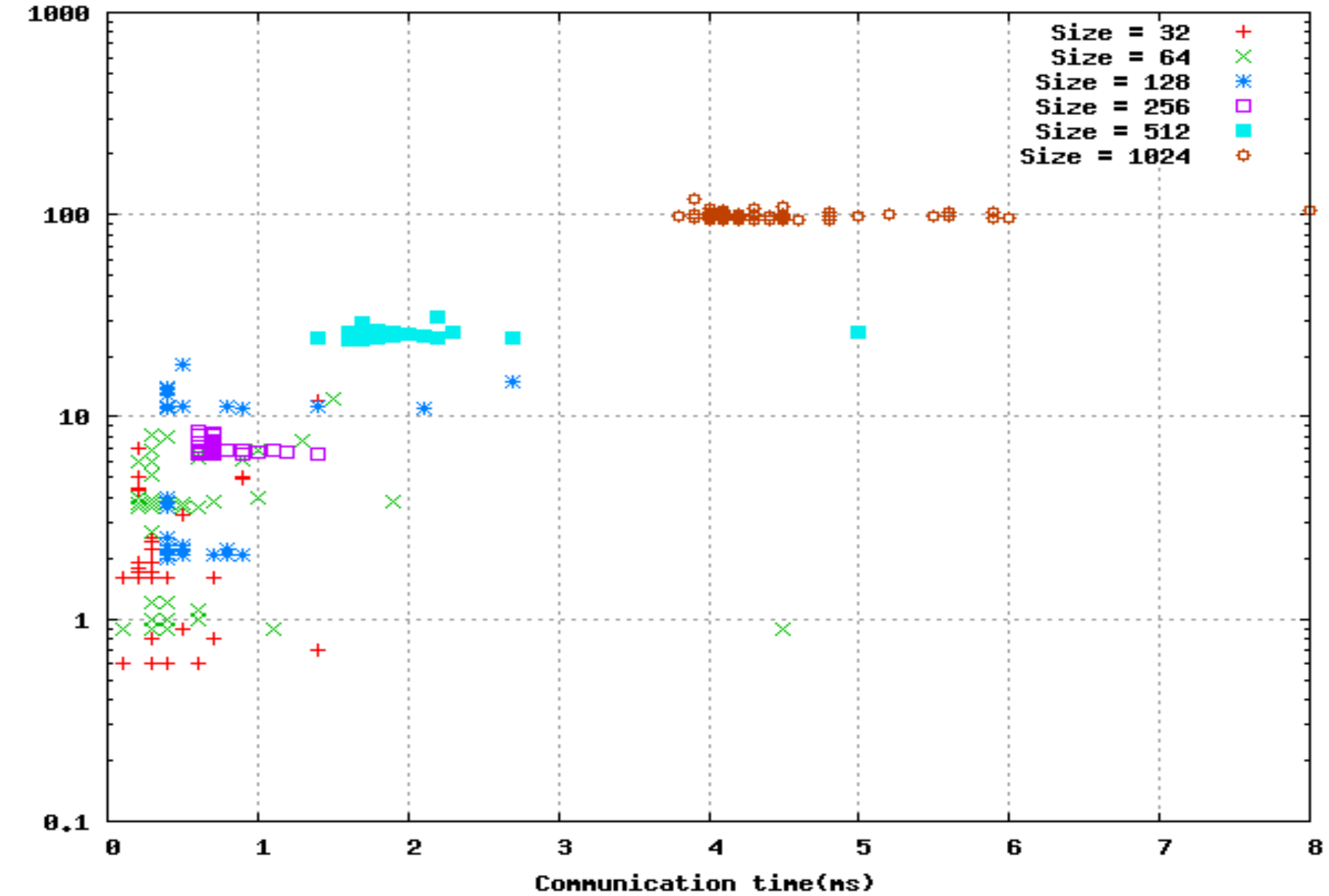

Computation time(ms)

### SINGLE THREAD WITH MULTIPLE BLOCKS (CCR)

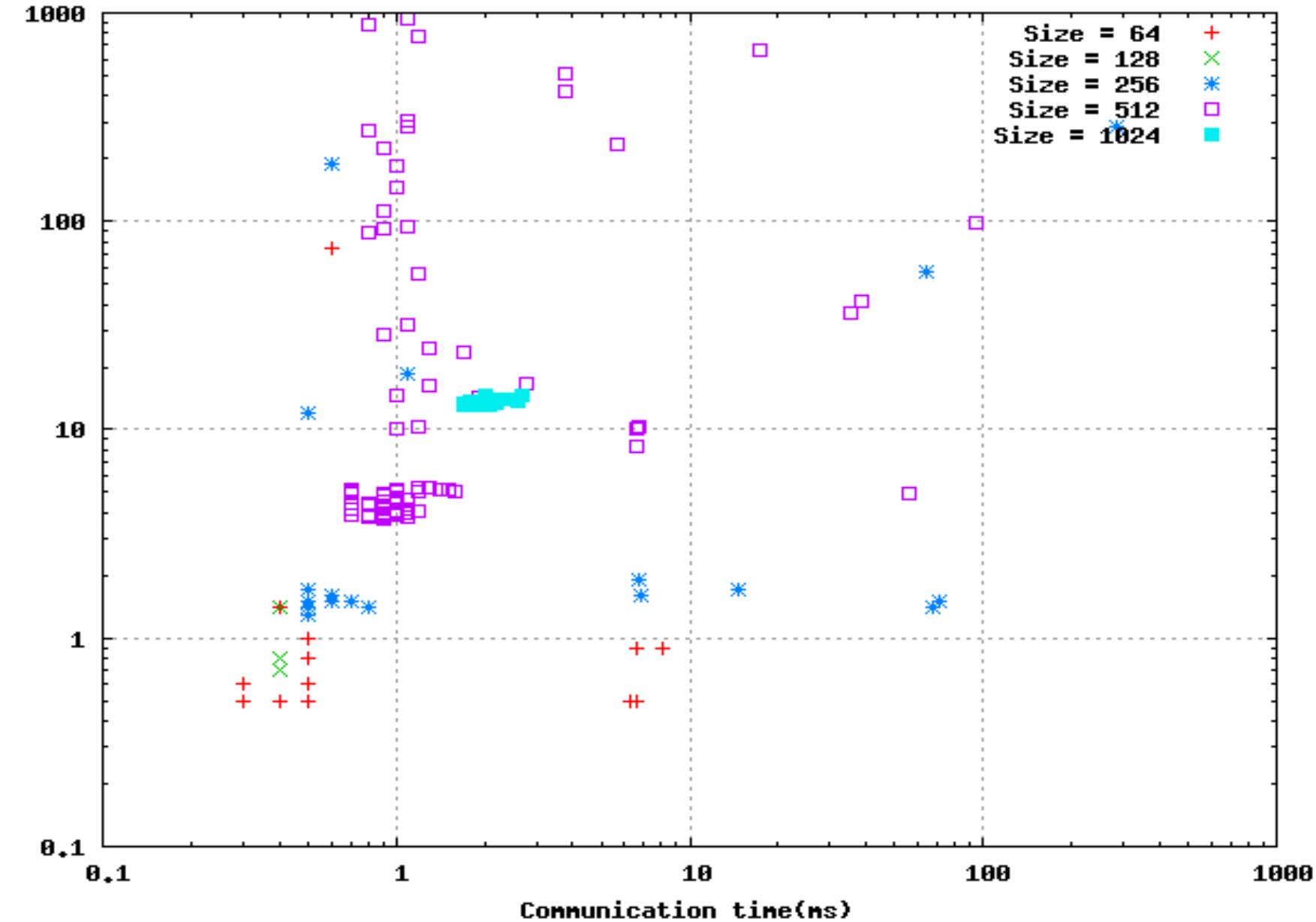

Computation time(ms)

## SINGLE BLOCK WITH MULTIPLE THREADS (INTEGRATED GRAPHICS MEMORY)

![](_page_28_Figure_1.jpeg)

## SINGLE BLOCK WITH MULTIPLE THREADS (CCR)

![](_page_29_Figure_1.jpeg)

#### MULTIPLE BLOCKS WITH 4 OR LESS THREADS - (INTEGRATED GRAPHICS MEMORY)

![](_page_30_Figure_1.jpeg)

## MULTIPLE BLOCKS WITH 4 OR LESS THREADS - (CCR)

![](_page_31_Figure_1.jpeg)

## COMMENTS

- $\blacksquare$  When we have multiple blocks, assign each square step to a single thread
- Can't always launch 4 threads (hardware limitation!)
- Based on the maxThreadsPerDim property of the CUDA enabled device
- ! Dynamic creation of threads and blocks maybe creating considerable overhead
- ! Computation time involves some communication (random numbers) to the GPU
- Using more advanced features of the GPU streams, DMA, Shaders, maybe even multiple CUDA enabled devices – might considerably lower the running time

## FUTURE WORK

- Make use of 2D CUDA functions like cudaMemcpy2D, cudaMallocPitch etc.
- Utilize advanced features streams, DMA, Shaders
- Divide into smaller problems of constant size and solve each problem on a separate device in parallel – will help in static assignment of number of threads/blocks
- Use better terrain generation algorithms
- Add rendering code mesh and full color

![](_page_34_Picture_0.jpeg)

![](_page_35_Picture_1.jpeg)

![](_page_36_Picture_1.jpeg)

![](_page_37_Picture_1.jpeg)

![](_page_38_Picture_1.jpeg)